## МИНОБРНАУКИ РОССИИ

Федеральное государственное бюджетное образовательное учреждение высшего образования «Астраханский государственный университет имени В. Н. Татищева» (Астраханский государственный университет им. В. Н. Татищева)

СОГЛАСОВАНО Руководитель ОПОП

УТВЕРЖДАЮ Зав. кафедрой английского языка и технического перевода

\_\_\_\_\_\_\_\_\_\_\_\_\_\_\_\_\_\_\_\_М.В. Коломина

« $\_\_\_$  2022 г.

\_\_\_\_\_\_\_\_\_\_\_\_\_\_\_\_\_\_\_\_\_О.Б. Багринцева

« »  $2022 r.$ 

# **РАБОЧАЯ ПРОГРАММА ДИСЦИПЛИНЫ ПРОФЕССИОНАЛЬНО-ОРИЕНТИРОВАННЫЙ ИНОСТРАННЫЙ ЯЗЫК**

Составители **Петелина Ю.Н., к.ф.н., доцент, АГУ Савельева У.А., к.ф.н., доцент, АГУ**

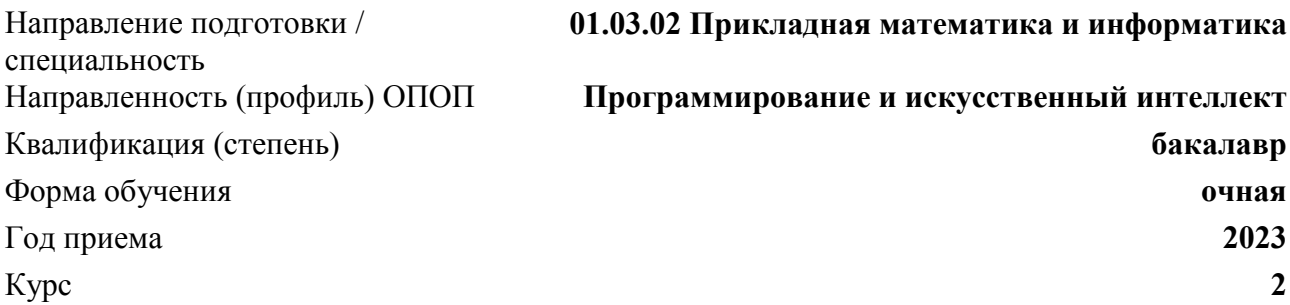

## **1. ЦЕЛИ И ЗАДАЧИ ОСВОЕНИЯ ДИСЦИПЛИНЫ**

**1.1. Целью освоения дисциплины** является практическое формирование языковой компетенции выпускников, т. е. обеспечение уровня знаний и умений, который позволит пользоваться иностранным языком в различных областях профессиональной деятельности, научной и практической работе, в общении с зарубежными коллегами, для самообразовательных и других целей.

## **1.2. Задачи освоения дисциплины:**

• формирование профессиональной мотивации изучения иностранного языка;

• повышение исходного уровня владения иностранным языком, достигнутого студентами на предыдущей ступени;

• формирование навыков и умений поискового, просмотрового и ознакомительного чтения литературы по специальности;

• развитие умений реферирования и аннотирования на основе профессиональноориентированных текстов;

• развитие умений говорения в рамках знакомой профессионально ориентированной лексики;

• обучение основным навыкам письма для ведения переписки и подготовки публикаций;

• достижение студентами необходимого и достаточного уровня коммуникативной компетенции для реализации межпредметных связей иностранного языка с профессиональными дисциплинами посредством самостоятельной работы над междисциплинарным образовательным проектом.

# **2. МЕСТО ДИСЦИПЛИНЫ В СТРУКТУРЕ ОПОП**

**2.1. Учебная дисциплина** «Иностранный язык (профессионально-ориентированный)» относится к вариативной части (обязательные дисциплины).

## **2.2. Для изучения данной учебной дисциплины необходимы следующие знания, умения, навыки, формируемые предшествующими учебными дисциплинами:**

• Иностранный язык.

Знания: основной лексико-грамматический материал; основные способы сочетаемости лексических единиц и иметь представления об основных способах словообразования на примере профессионально-ориентированных терминов; алгоритм составления аннотаций и реферирования;

Умения: извлекать искомую информацию в разных сферах и ситуациях иноязычного общения; пользоваться словарем, построенным по алфавитному принципу; составлять тезисы, краткий или развернутый план прочитанного текста; написать реферат, выразить свое мнение о прочитанном (5-10 фраз).

Навыки: основной иноязычной терминологией по специальности с целью извлекать информацию из профессионально ориентированных текстов; навыки диалогической и монологической речи с использованием наиболее употребительных и относительно простых лексико- грамматических средств в ситуациях официального и неофициального общения.

## **2.3. Последующие учебные дисциплины и (или) практики, для которых необходимы знания, умения, навыки, формируемые данной учебной дисциплиной:**

• Профессиональный иностранный язык.

# **3. ПЛАНИРУЕМЫЕ РЕЗУЛЬТАТЫ ОБУЧЕНИЯ ПО ДИСЦИПЛИНЕ**

Процесс освоения дисциплины направлен на формирование элементов следующих компетенций в соответствии с ФГОС ВО и ОПОП ВО по данному направлению подготовки (специальности):

а) универсальных (УК):

• способен осуществлять деловую коммуникацию в устной и письменной формах на государственном языке Российской Федерации иностранном(ых) языке(ах) (УК-4).

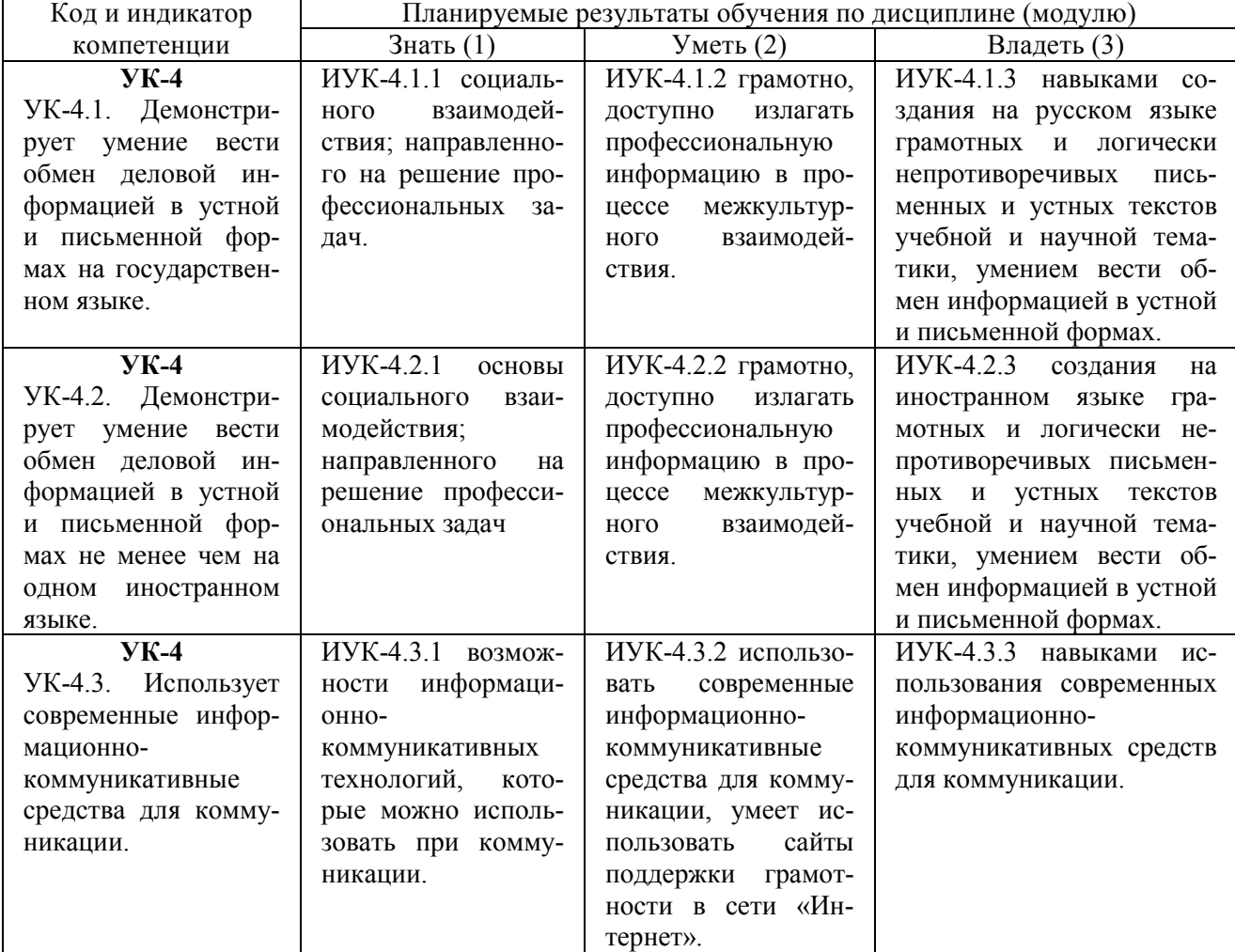

### **Таблица 1 – Декомпозиция результатов обучения**

# **4. СТРУКТУРА И СОДЕРЖАНИЕ ДИСЦИПЛИНЫ**

Объем дисциплины составляет 2, 2 зачетных единиц, в том числе 144 часов, выделенных на контактную работу обучающихся с преподавателем (из них 144 часа – практические, семинарские занятия).

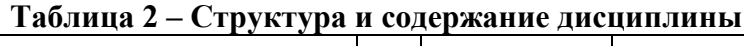

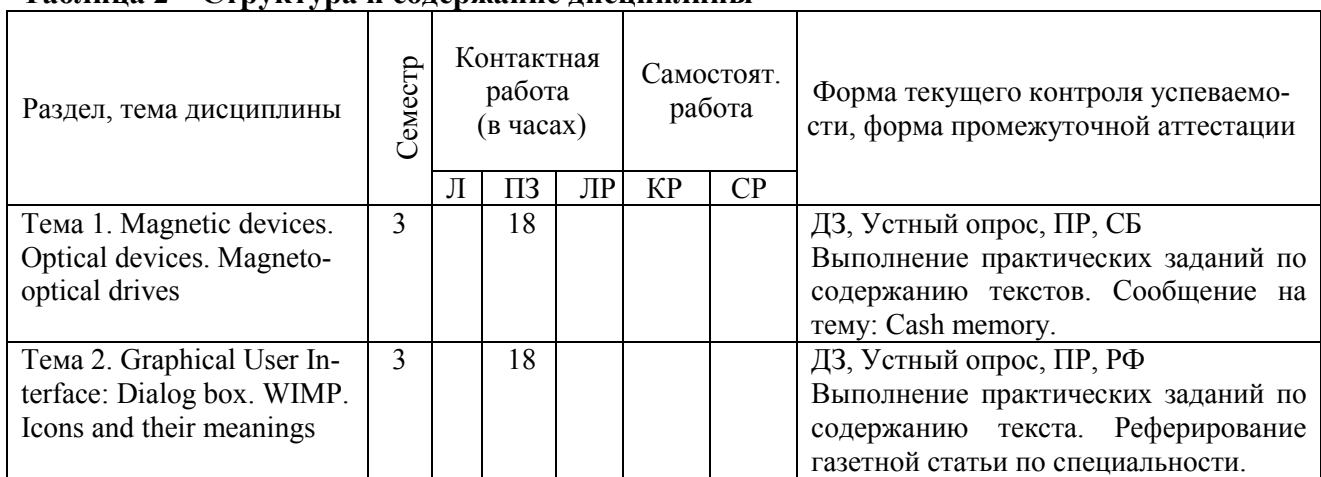

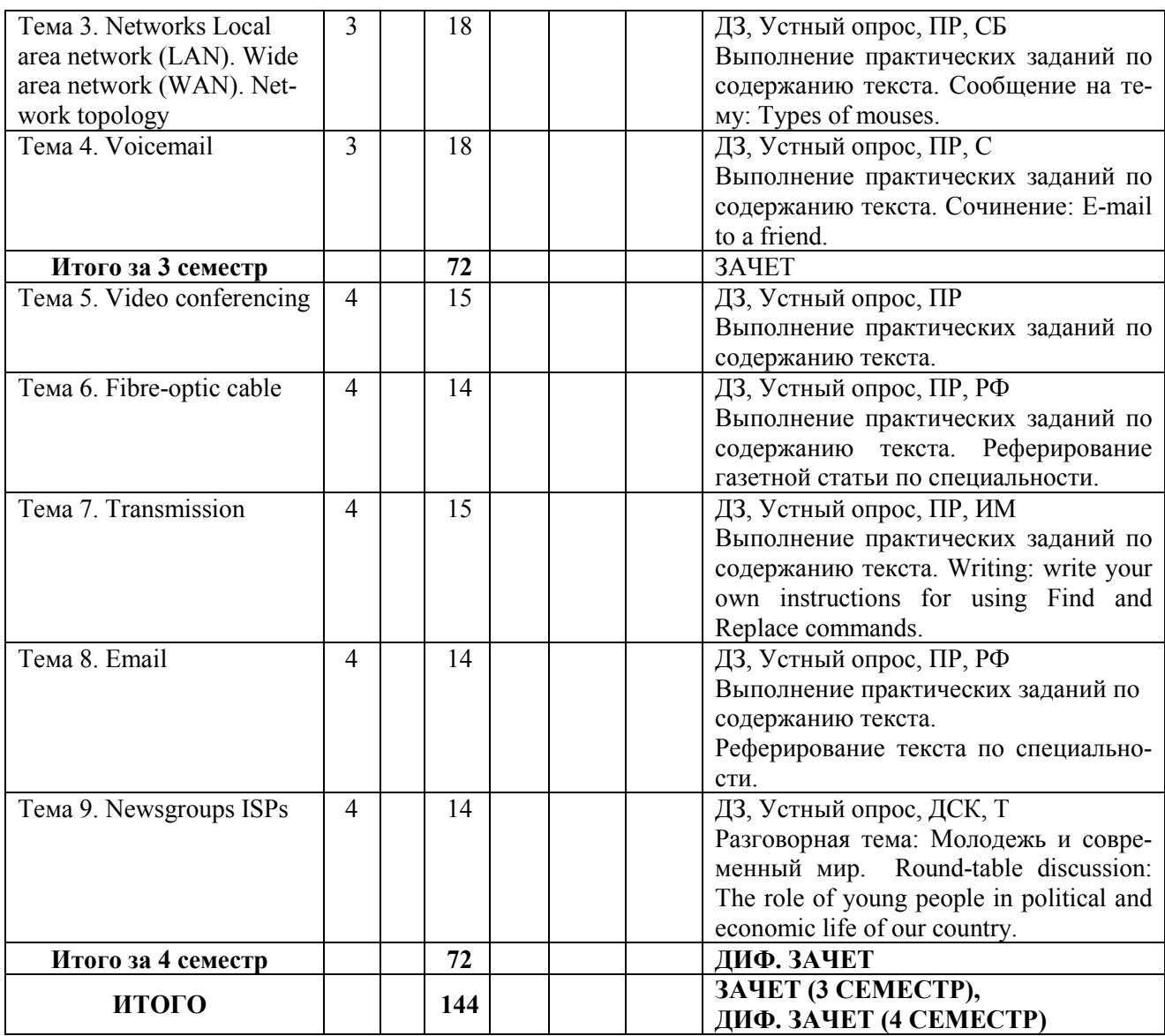

*Примечание:* Л – лекция; ПЗ – практическое занятие, семинар; ЛР – лабораторная работа; КР – курсовая работа; СР – самостоятельная работа.

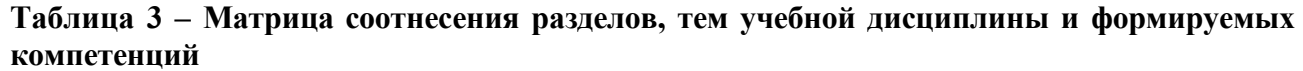

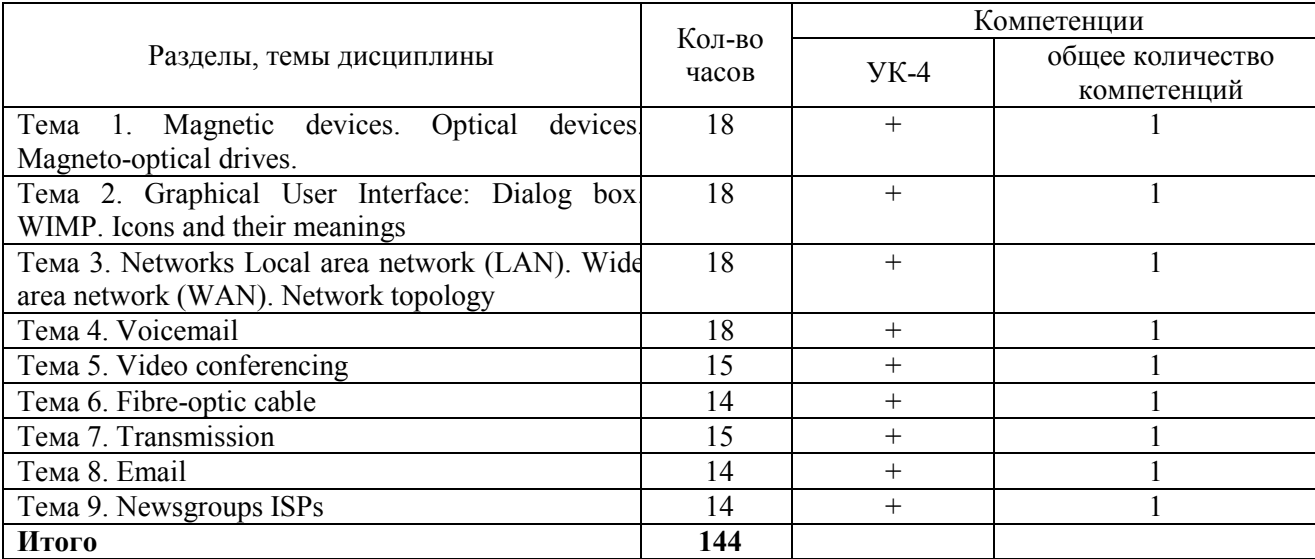

### **Краткое содержание курса**

### **Тема 1. Magnetic devices. Optical devices. Magneto-optical drives.**

### **Тема 2. Graphical User Interface: Dialog box. WIMP. Icons and their meanings**

Floppy/hard disk drive, drive monitor, read/write heads, sealed case, magneto-optical disk, magnetic tape.

### **Тема 3. Networks Local area network (LAN). Wide area network (WAN). Network topology**

GUI, window, icon, pointer, menu, interface, dialog box, text box, checkbox, title bar, tab, recycle bin, arrow pointer, drag and drop.

### **Тема 4. Voicemail**

LAN, WAN, ring/bus/star topologies, hub, server, password, network.

### **Тема 5. Video conferencing.**

### **Тема 6. Fibre-optic cable**

Voicemail, video conferencing, telephone lines, fibre optic cable, microwave station, earth satellite, relay, send, transmit.

### **Тема 7. Transmission. Тема 8. Email. Тема 9. Newsgroups ISPs**

Router, server, hub, email, newsgroup, Internet service provider (ISP), attachment, UFO (unidentified flying object).

### **5. МЕТОДИЧЕСКИЕ УКАЗАНИЯ ПО ПРЕПОДАВАНИЮ И ОСВОЕНИЮ ДИСЦИПЛИНЫ**

### **5.1. Указания для преподавателей по организации и проведению учебных занятий по дисциплине**

Все практические занятия проводятся с использованием основной и дополнительной литературы, аудиотекстов и видеороликов из сети Интернет, а также мультимедийных средств для подготовки проектов.

### **5.2. Указания для обучающихся по освоению дисциплины**

Все разделы курса, вынесенные на самостоятельную работу, связаны с командной работой – подготовкой проектов по теме, а также представляют собой групповые консультации, проводимые преподавателем по темам раздела для подготовки к контрольной работе.

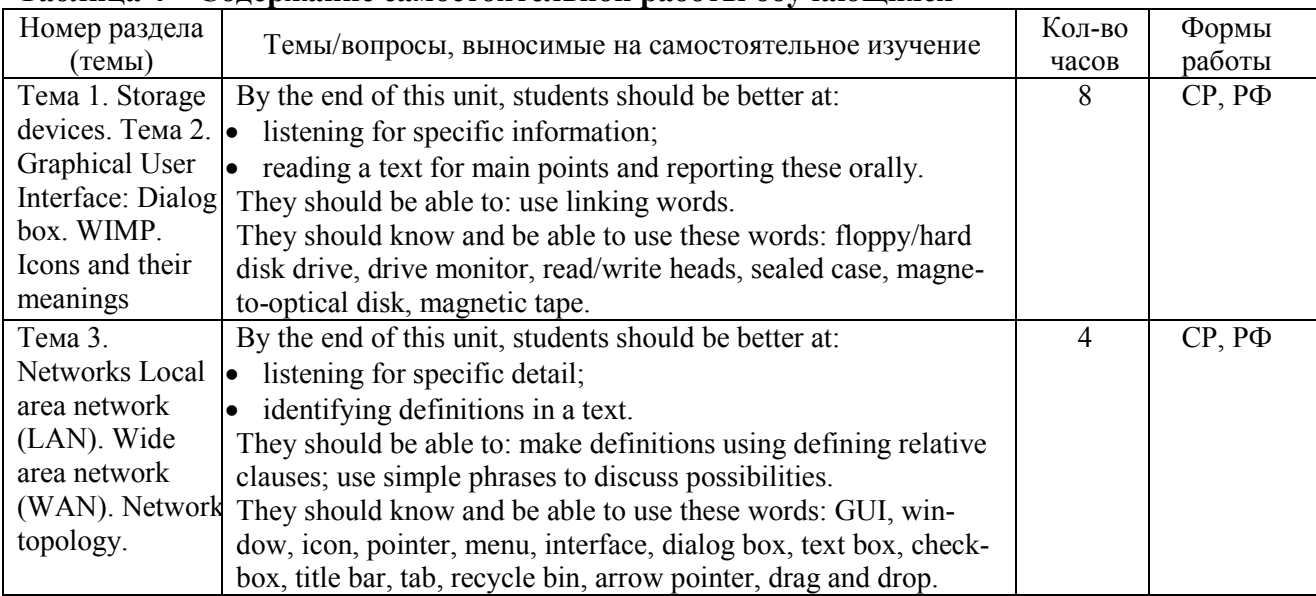

### **Таблица 4 – Содержание самостоятельной работы обучающихся**

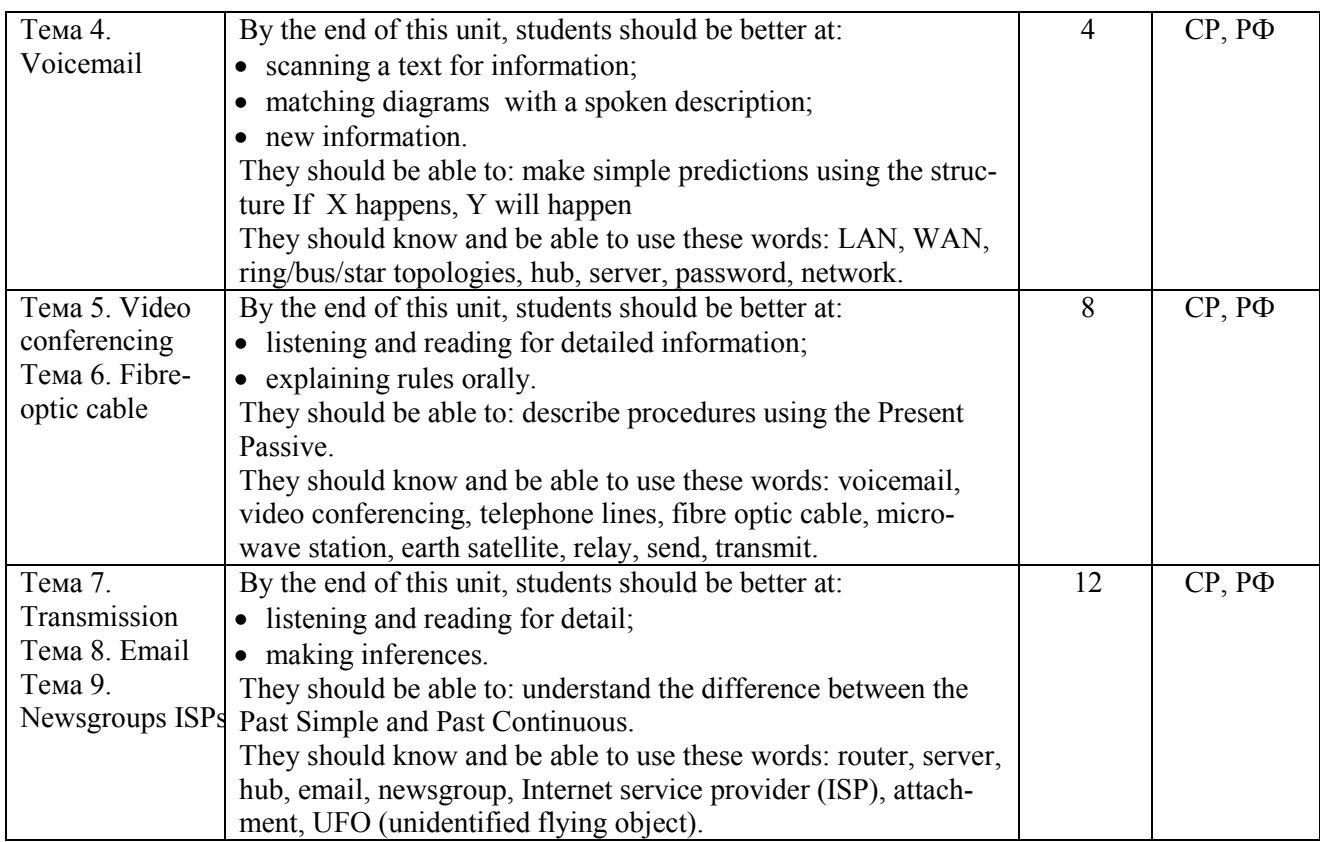

**5.3. Виды и формы письменных работ, предусмотренных при освоении дисциплины, выполняемые обучающимися самостоятельно** 

1. Обучающие - смысл обучающих самостоятельных работ заключается в самостоятельном выполнении учащимися данных учителем заданий в ходе объяснения нового материала.

2. Цель: развитие интереса к изучаемому материалу, привлечение внимания каждого ученика к тому, что объясняет преподаватель. Здесь сразу выясняется непонятное, выявляются сложные моменты, дают себя знать проблемы в знаниях, которые мешают прочно усвоить изучаемый материал.

3. Тренировочные - состоят из однотипных заданий, содержащих существенные признаки и их свойства данного определения, правила. Данный вид работ мало способствует умственному развитию учащихся, но необходима для выработки основных умений и навыков и тем самым создает базу для дальнейшего изучения дисциплины.

4. Закрепляющие - самостоятельные работы, которые способствуют развитию логического мышления и требуют комбинированного применения различных правил и теорем. Они показывают, насколько прочно, осмысленно усвоен учебный материал. По результатам проверки заданий данного вида преподаватель определяет, нужно ли еще заниматься данной темой.

5. Повторительные - перед изучением новой темы преподаватель должен знать, подготовлены ли учащиеся, есть ли у них необходимые знания, какие пробелы смогут затруднить изучение нового материала.

6. Развивающие - домашние задания по составлению докладов на определенные темы, подготовка к олимпиадам, научно-творческим конференциям, сочинение предметных игр, спектаклей. На занятиях - это самостоятельные работы, требующие умения решать исследовательские задачи.

7. Творческие - предполагают высокий уровень самостоятельности: задания на поиск второго, третьего и т. д. способа решения задачи.

8. Контрольные - являются необходимым условием достижения планируемых результатов обучения.

## **6. ОБРАЗОВАТЕЛЬНЫЕ И ИНФОРМАЦИОННЫЕ ТЕХНОЛОГИИ**

При реализации различных видов учебной работы по дисциплине могут использоваться электронное обучение и дистанционные образовательные технологии.

### **6.1. Образовательные технологии**

• Круглый стол. Данная технология предполагает следующие этапы работы: выбор проблемы; подбор модератора; подбор дискутантов; подготовку сценария; консультирование участников; подготовку необходимых материалов на бумажном или электронном носителе;

• Ролевая игра. Данная технология предполагает следующие этапы работы: описание ситуации; создание сюжета; распределение ролей; результат игры; реквизит. Это - совместная деятельность группы обучающихся и преподавателя под управлением преподавателя с целью решения учебных и профессионально-ориентированных задач путем игрового моделирования реальной проблемной ситуации.

• Коллоквиум. Средство контроля усвоения учебного материала темы, организованное как учебное занятие в виде собеседования преподавателя с обучающимися;

• Проект. Конечный продукт, получаемый в результате планирования и выполнения комплекса учебных и исследовательских заданий. Позволяет оценить умения обучающихся самостоятельно конструировать свои знания в процессе решения практических задач и проблем, ориентироваться в информационном пространстве и уровень сформированности аналитических, исследовательских навыков, навыков практического и творческого мышления. Может выполняться в индивидуальном порядке или группой обучающихся.

Учебные занятия по дисциплине могут проводиться с применением информационнотелекоммуникационных сетей при опосредованном (на расстоянии) интерактивном взаимодействии обучающихся и преподавателя в режимах on-line или off-line в формах лекцийпрезентаций, собеседования в режиме чат, форума, выполнения виртуальных практических заданий.

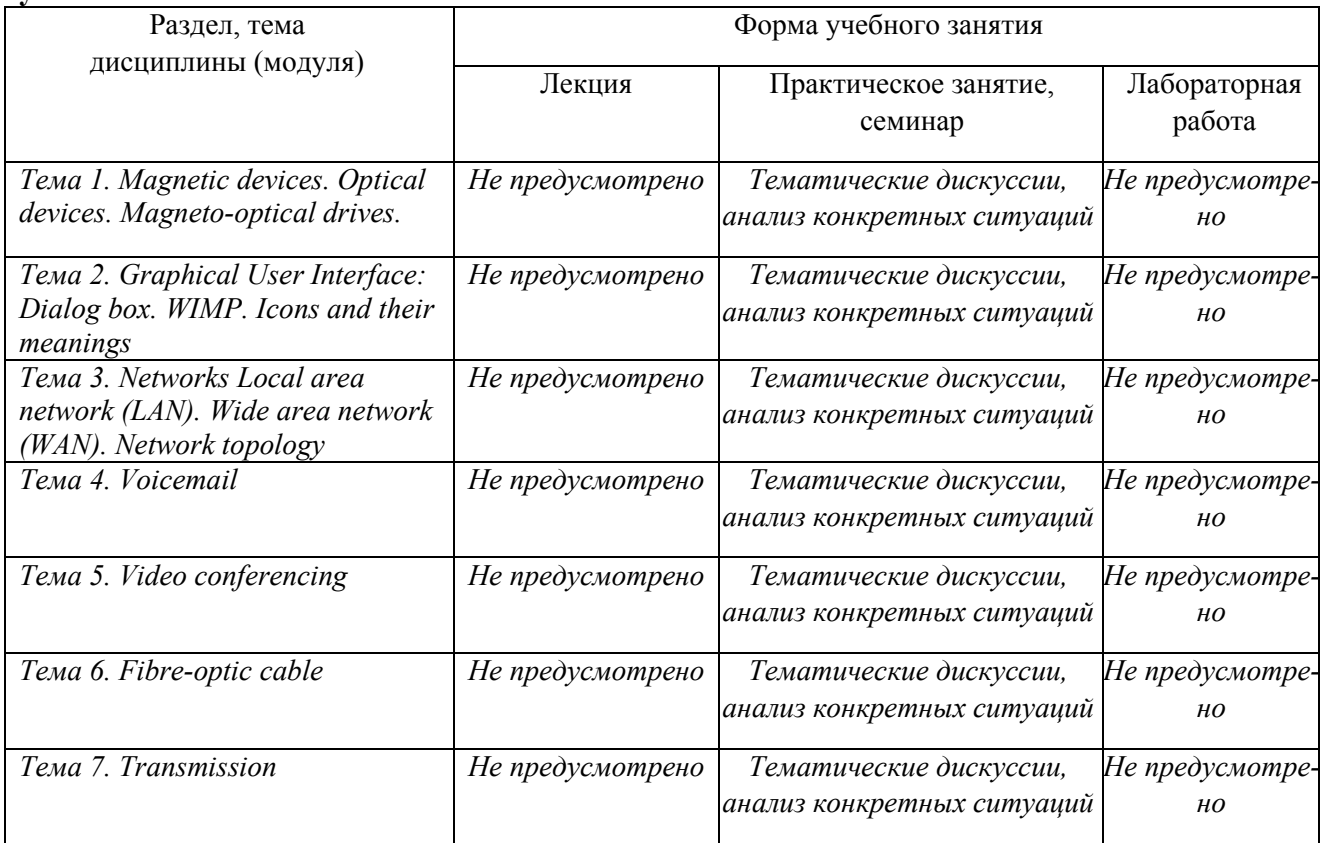

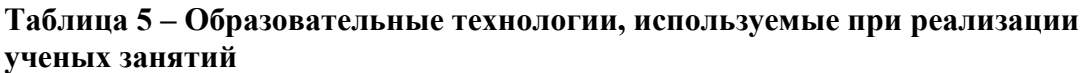

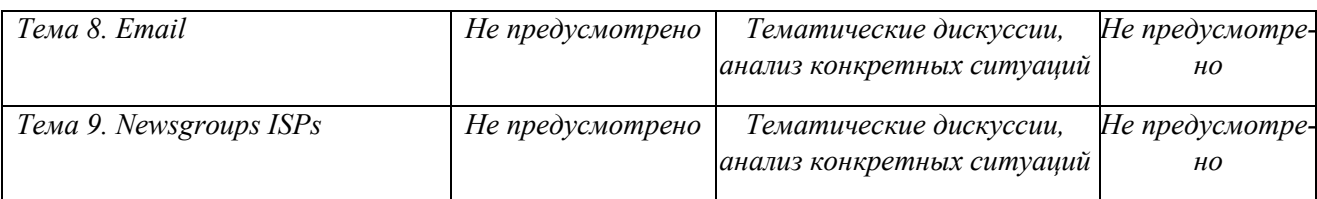

## **6.2. Информационные технологии**

• использование возможностей Интернета в учебном процессе (использование информационного сайта преподавателя (рассылка заданий, предоставление выполненных работ, ответы на вопросы, ознакомление учащихся с оценками и т.д.));

• использование возможностей электронной почты преподавателя;

• использование виртуальной обучающей среды (или системы управления обучением LМS Moodle) или иных информационных систем, сервисов и мессенджеров.

## **6.3. Программное обеспечение, современные профессиональные базы данных и информационные справочные системы**

## **6.3.1. Программное обеспечение**

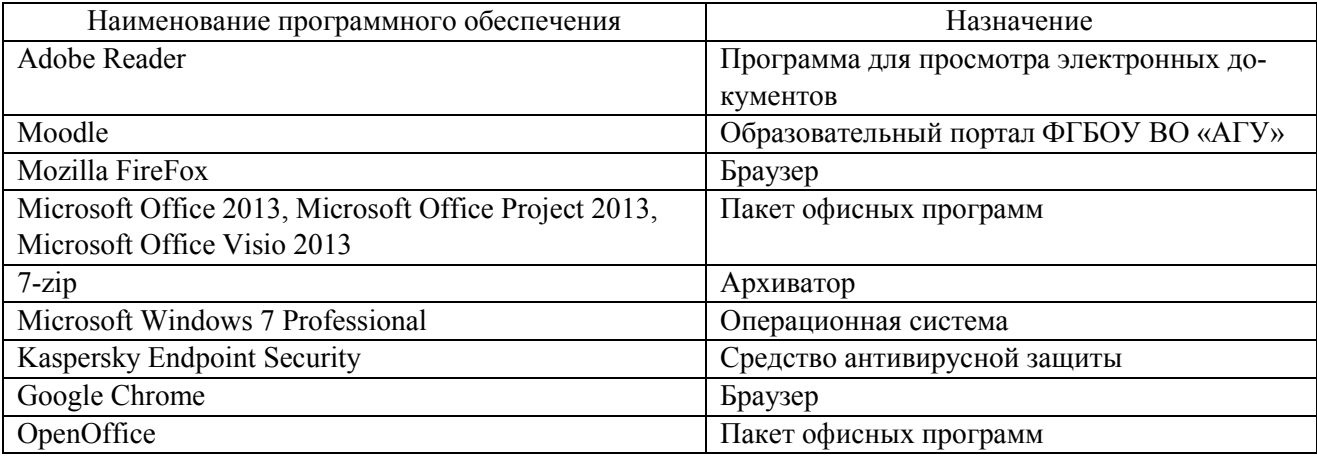

## **6.3.2. Современные профессиональные базы данных и информационные справочные системы**

1. Электронный каталог Научной библиотеки АГУ на базе MARK SQL НПО «Информсистем». https://library.asu.edu.ru

2. Электронная библиотека «Астраханский государственный университет» собственной генерации на электронной платформе ООО «БИБЛИОТЕХ». https://biblio.asu.edu.ru

3. Электронная библиотечная система (ЭБС) ООО «Политехресурс» «Консультант студента». www.studentlibrary.ru

## **7. ФОНД ОЦЕНОЧНЫХ СРЕДСТВ ДЛЯ ПРОВЕДЕНИЯ ТЕКУЩЕГО КОНТРОЛЯ И ПРОМЕЖУТОЧНОЙ АТТЕСТАЦИИ ПО ДИСЦИПЛИНЕ**

## **7.1. Паспорт фонда оценочных средств**

При проведении текущего контроля и промежуточной аттестации по дисциплине «Иностранный язык (профессионально-ориентированный)» проверяется сформированность у обучающихся компетенций, указанных в разделе 3 настоящей программы*.* Этапность формирования данных компетенций в процессе освоения образовательной программы определяется последовательным освоением дисциплин и прохождением практик, а в процессе освоения дисциплины – последовательным достижением результатов освоения содержательно связанных между собой разделов, тем.

## **Таблица 6 – Соответствие разделов, тем дисциплины, результатов обучения по дисциплине и оценочных средств**

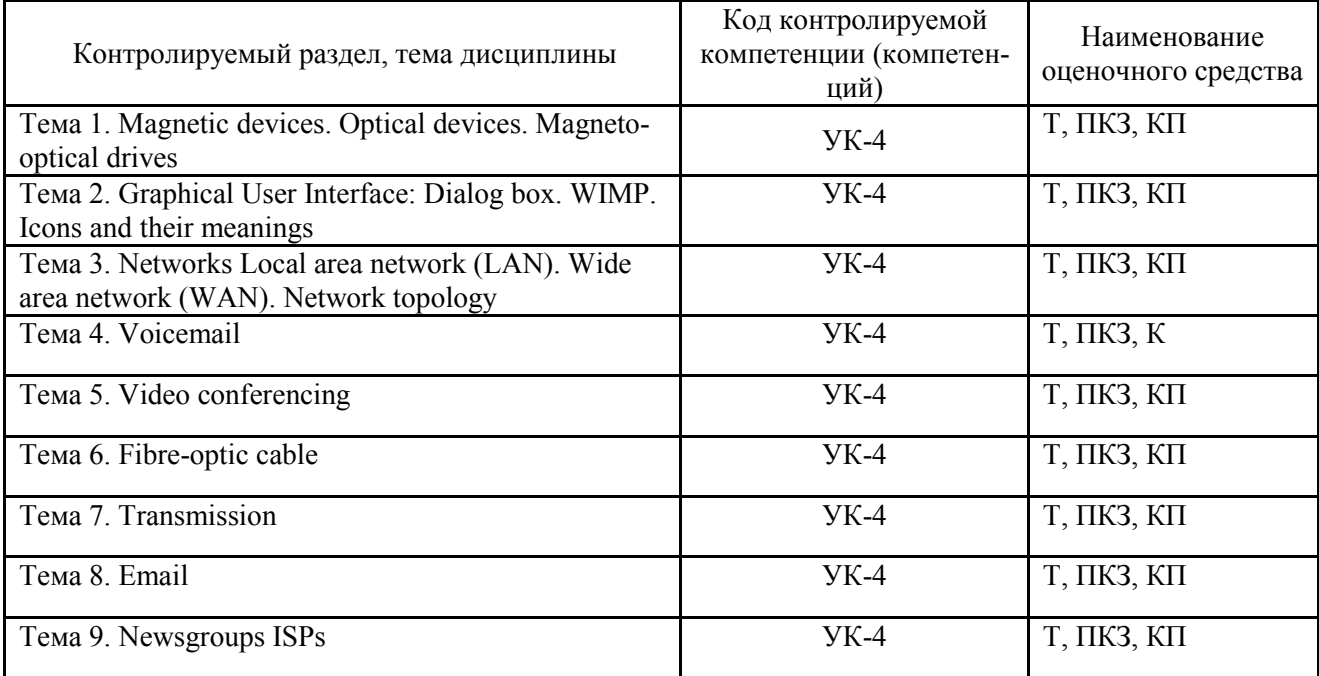

## **7.2. Описание показателей и критериев оценивания компетенций, описание шкал оценивания**

# **Таблица 7 – Показатели оценивания результатов обучения в виде знаний**

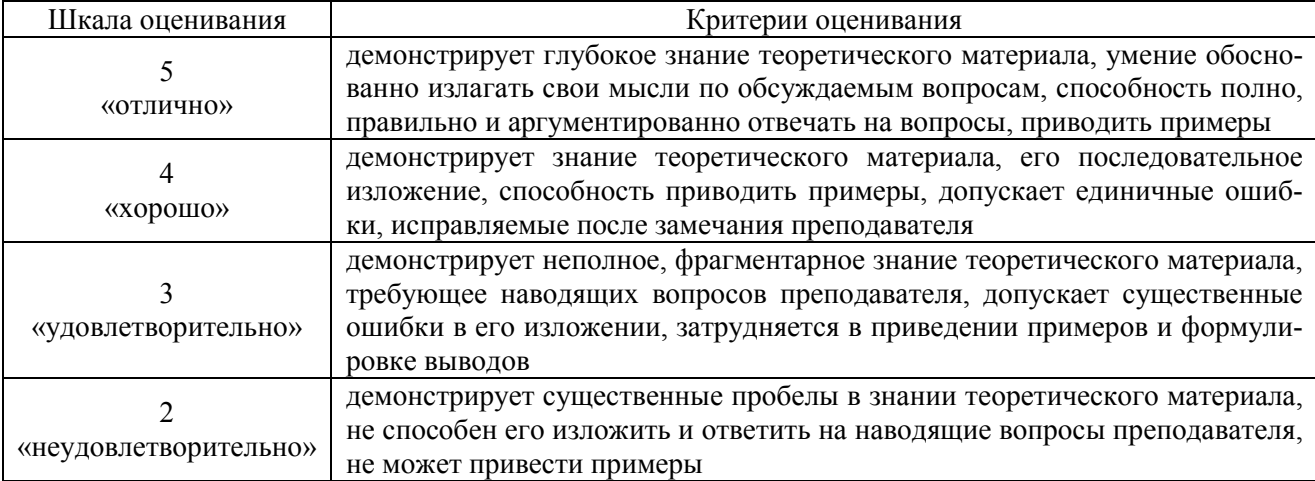

## **Таблица 8 – Показатели оценивания результатов обучения в виде умений и владений**

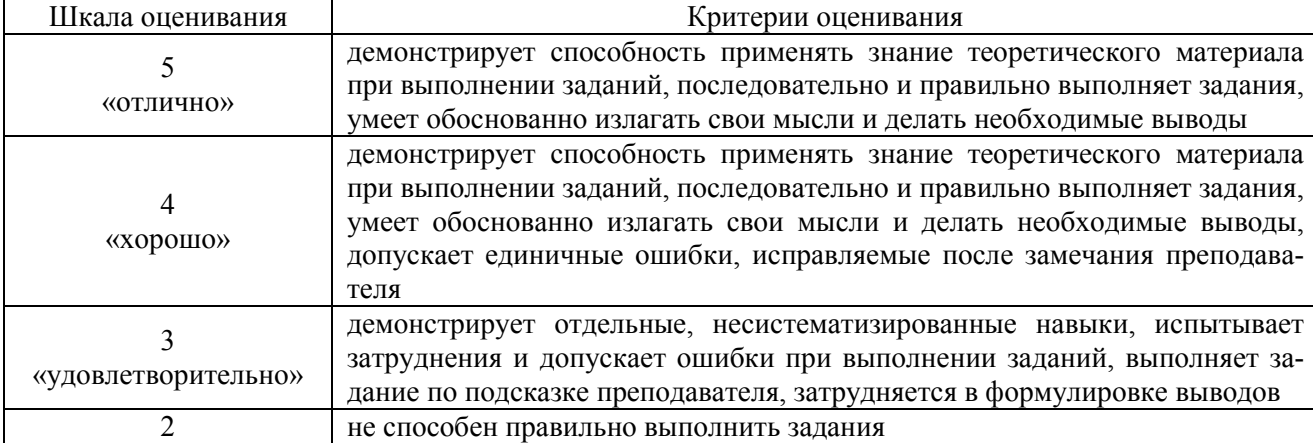

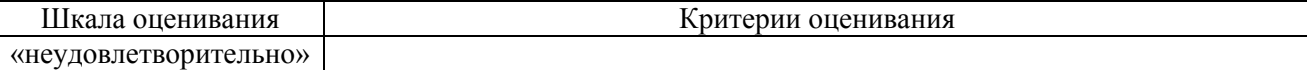

### **7.3. Контрольные задания и иные материалы, необходимые для оценки результатов обучения по дисциплине**

### **What is a network?**

There are many network types that provide us with different kinds of services. In the course of a day, a person might make a phone call, watch a television show, listen to the radio, look up something on the Internet, or even play a video game with someone in another country. All of these activities depend on robust, reliable networks. Networks provide ability to connect people and equipment no matter where they are in the world. People use networks without ever thinking about how they work or what it would be like if the networks did not exist.

Communication technology in the 1990s, and before, required separate, dedicated networks for voice, video and computer data communications. Each of these networks required a different type of device in order to access the network. Telephones, televisions, and computers used specific technologies and different dedicated network structures, to communicate. But imagine the situation when people want to access all of these network services at the same time. Is it possible to use a single device?

New technologies create a new kind of network that delivers more than a single type of service. Unlike dedicated networks, these new converged networks are capable of delivering voice, video and data services over the same communication channel or network structure.

New products are coming to market and take advantage of the capabilities of converged information networks. Now people can watch video broadcasts on their computers, make a telephone call over the Internet, or search the Internet using a television. Converged networks make it possible.

The term network refers to these new multi-purpose, converged information networks.

**Exercise 1:** answer the following questions.

–What activities are stimulated by the networks? Make the list of them.

- –What ability do networks provide?
- –What is the difference between dedicated networks and converged networks?
- –What can people do using the converged networks?

**Exercise 2:** translate the following word combinations.

robust network, reliable network, look up something on the Internet, to provide ability, to connect equipment, communication technology, computer data communication, to require different type of device, in order to access the network, different dedicated network structures, a single device, to deliver more than a single type of service, converged information networks, to be capable of delivering voice, video and data services, communication channel, network structure, to come to market, advantage of the capabilities, to watch video broadcasts on one's computer, to make a telephone call over the Internet, search the Internet using a television, to refer to multi-purpose activity.

**Exercise 3:** translate the following statements.

1. В настоящее время существует множество сетей, предоставляющих самые разнообразные услуги. 2. Сети объединяют людей и устройства независимо от того, в какой части света они находятся. 3. Коммуникационные технологии, которые использовались в 90-х годах, предполагали прокладку отдельных, специализированных сетей для передачи голоса, видео и компьютерных данных. 4. Для доступа к каждой сети были необходимы отдельные устройства. 5. Телефоны, телевизоры и компьютеры передавали данные с использованием специализированных технологий и сетевых структур. 6. Современные технологии позволили создать сеть нового типа, предоставляющую несколько видов услуг одновременно. 7. В отличие от специализированных сетей, новые, объединенные системы могут передавать голос, видеоизображение и данные с использованием одного и того же канала связи или сетевой структуры. 8.

На рынке появляются новые товары с поддержкой возможностей объединенных информационных сетей. 9. Объединенные сети позволяют смотреть эфирные видеопрограммы на мониторе компьютера, звонить по телефону через сеть Интернет или искать информацию в Интернете, используя экран телевизора. 10. Термин "сеть" употребляется относительно новых, универсальных объединенных информационных сетей.

## **Exercise 4:** make a bilingual translation.

There are many networks types that provide us with different kinds of services. In the course of a day, a person might make a phone call, watch a television show, listen to the radio, look up something on the Internet, or even play a video game with someone in another country. All of these activities depend on robust, reliable networks. Networks provide ability to connect people and equipment no matter where they are in the world. People use networks without ever thinking about how they work or what it would be like if the networks did not exist.

New technologies create a new kind of network that delivers more than a single type of service. Unlike dedicated networks, these new converged networks are capable of delivering voice, video and data services over the same communication channel or network structure.

The term network refers to these new multi-purpose, converged information networks.

#### **Exercise 5:** summarize the text.

**Exercise 6:** Work in groups. Discuss advantages and disadvantages of the dedicated and converged networks.

### **Text 2**

#### **Benefits of networking**

Networks come in all sizes. They can be ranged from simple networks consisting of two computers, to networks connecting millions of devices. Networks installed in small offices, or homes and home offices, are referred to as SOHO networks. SOHO networks enable sharing of resources, such as printers, documents, pictures and music between a few local computers.

In business, large networks can be used to advertise and sell products, order supplies, and communicate with customers. Communication over a network is usually more efficient and less expensive than traditional forms of communication, such as regular mail or long distance phone calls. Networks allow rapid communication such as email and instant messaging, and provide consolidation, storage, and access to information on network servers.

Business and SOHO networks usually provide a shared connection to the Internet. The Internet is considered as a "network of networks" because it is literally made up of thousands of networks that are connected to each other.

Here are other uses of a network and the Internet: sharing music and video files; research and on-line learning; chatting with friends; planning vacations; purchasing gifts and supplies.

**Exercise 1**: answer the following questions.

Коммуникационные технологии, использовавшиеся в 90-х годах, предполагали прокладку отдельных, специализированных сетей для передачи голоса, видео и компьютерных данных. Для доступа к каждой сети необходимы были отдельные устройства. Телефоны, телевизоры и компьютеры передавали данные с использованием специализированных технологий и сетевых структур. Тем не менее, всем хотелось бы получить доступ к таким сетевым службам одновременно, желательно с одного устройства.

На рынке постоянно появляется большое количество новых товаров с поддержкой возможностей объединенных информационных сетей. Также в настоящее время появилась возможность смотреть телепередачи, используя монитор компьютера, звонить по телефону через сеть Интернет или искать информацию в Интернете, используя экран телевизора. Все это стало возможным благодаря использованию объединенных сетей.

–How can the networks be ranged?

- –Where the networks can be installed?
- –What does the term SOHO mean?
- –What is the purpose of using the large networks in the business sphere?
- –When is communication over the network more efficient and less expensive?
- –Do business and SOHO networks usually provide a shared connection to the Internet?
- –How is the Internet considered?
- –Give examples of the networks using?

#### **Exercise 2**: translate the following word combinations

to come in all sizes, to be ranged from simple networks to networks connecting millions of devices, to be installed in small offices and home offices, to be referred to as SOHO networks, to enable sharing of resources between a few local computers, to advertise and sell products, to order supplies, to communicate with customers, communication over a network, to be more efficient and less expensive, traditional forms of communication, long distance phone calls, to allow rapid communication, instant messaging, to provide consolidation, to access to information on network servers, to provide a shared connection to the Internet, to be considered as a "network of networks", to be literally made up of thousands of networks, sharing music and video files, research and on-line learning, chatting with friends, planning vacations, purchasing gifts and supplies.

### **Exercise 3:** translate the following statements.

1. Сети различаются по размеру: от простых сетей, состоящих из двух компьютеров, и до систем, соединяющих миллионы устройств. 2. Сети, проложенные в небольших офисах, сокращенно называются SOHO. 3. Сети SOHO обеспечивают нескольким локальным компьютерам общий доступ к ресурсам, таким как принтеры, документы, изображения и музыка. 4. Крупные корпоративные сети используются в целях рекламы и продажи выпускаемой продукции, заказа расходных материалов и общения с покупателями. 5. Как правило, связь через сеть эффективнее и дешевле традиционных методов обмена данными. 6. Используя сеть можно не только быстро обмениваться данными, а также собирать, хранить и скачивать информацию с сетевых серверов. 7. Как правило, корпоративные и домашние сети предоставляют общий доступ к сети Интернет. 8. Интернет считается "сетью сетей", поскольку фактически состоит из тысяч соединенных друг с другом сетей. 9. Сеть и Интернет можно использовать в различных целях: обмен музыкальными файлами и видеозаписями; поиск информации и дистанционное обучение; общение с друзьями; планирование отпусков; покупка подарков и расходных материалов.

### **Exercise 4:** make a bilingual translation.

Networks come in all sizes. They can be ranged from simple networks consisting of two computers, to networks connecting millions of devices. Networks installed in small offices, or homes and home offices, are referred to as SOHO networks. SOHO networks enable sharing of resources, such as printers, documents, pictures and music between a few local computers.

Business and SOHO networks usually provide a shared connection to the Internet. The Internet is considered as a "network of networks" because it is literally made up of thousands of networks that are connected to each other.

Крупные корпоративные сети используются в целях рекламы и продажи продукции, заказа расходных материалов и общения с покупателями. Как правило, связь посредством сети намного эффективнее и дешевле традиционных методов обмена данными, таких как почта или международные телефонные звонки. Использование сети позволяет быстро обмениваться данными (например, сообщениями электронной почты), а также собирать, хранить и скачивать информацию с сетевых серверов.

Обычно корпоративные и домашние сети предоставляют общий доступ к сети Интернет. Интернет считается "сетью сетей", поскольку фактически состоит из тыHere are other uses of a network and the сяч соединенных друг с другом сетей.

Internet: sharing music and video files; research and on-line learning; chatting with friends; planning vacations; purchasing gifts and supplies.

### **Exercise 5:** render the text.

**Exercise 6:** Can you name other ways people use networks and the Internet in their daily lives?

### **Text 3**

### **Basic networks components**

There are many components that can be part of a network, for example personal computers, servers, networking devices, and cabling. These components can be grouped into four main categories: hosts; shared peripherals; networking devices; networking media.

The network components that people are most familiar with are hosts and shared peripherals. Hosts are devices that send and receive messages directly across the network.

Shared peripherals are not directly connected to the network, but instead are connected to hosts. The host is then responsible for sharing the peripheral across the network. Hosts have computer software configured to enable people on the network to use the attached peripheral devices.

The network devices, as well as networking media, are used to interconnect hosts.

Some devices can play more than one role, depending on how they are connected. For example, a printer directly connected to a host (local printer) is a peripheral. A printer directly connected to a network device and participates directly in network communications is a host.

### **Exercise 1:** answer the following questions:

–What components can be part of a network?

–In what groups can these components be grouped in?

–What are hosts used for?

–How can you describe shared peripherals?

–What is host responsible for?

–What do network devices interconnect?

–Describe the roles of a printer directly connected to a host/to a network?

**Exercise 2:** translate the following word combinations:

to be part of a network; cabling; to be grouped into some categories; shared peripherals; networking devices; networking media; to be most familiar with; to send and to receive messages directly; across the network; not to be directly connected to the network; to be responsible for; to share the peripheral across the network; the attached peripheral devices; networking media; to be used to interconnect hosts; to play more than one role; depending on how they are connected; a printer directly connected to a host; a printer directly connected to a network device; to participate directly in network communications.

**Exercise 3**: translate the following statements:

1. Cеть может состоять из различных компонентов, таких как персональные компьютеры, серверы, сетевые устройства и кабели. 2. Компоненты сети входят в состав четырех основных категорий: узлы; совместно используемые периферийные устройства; сетевые устройства; сетевые носители. 3. Узлы и периферийные устройства более известны пользователям. 4. Узлы представляют собой устройства, непосредственно отправляющие и принимающие сообщения в сети. 5. Совместно используемые периферийные устройства подключаются к сети посредством узлов. 6. Таким образом, узел обеспечивает общий доступ к периферийному устройству из сети. 7. На узлах устанавливается компьютерное программное обеспечение, с помощью которого пользователи используют периферийные устройства, подключенные к сети. 8. Узлы соединяются между собой посредством сетевых устройств и сетевых носителей. 9. Некоторые устройства могут выполнять несколько функций, в зависимости от метода подключения. 10. Если принтер подключить непосредственно к узлу, то он будет работать как периферийное устройство. 11. Принтер, подключенный к сетевому устройству и непосредственно участвующий в обмене данными по сети, является узлом.

### **Exercise 4**: make a bilingual translation:

There are many components that can be part of a network, for example personal computers, servers, networking devices, and cabling. These components can be grouped into four main categories: hosts; shared peripherals; networking devices; networking media.

Shared peripherals are not directly connected to the network, but instead are connected to hosts. The host is then responsible for sharing the peripheral across the network. Hosts have computer software configured to enable people on the network to use the attached peripheral devices.

Some devices can play more than one role, depending on how they are connected.

**Exercise 5:** make a brief summary of the text.

**Exercise 6:** Work in groups: describe the function of the networking devices and networking media.

### **Text 4**

#### **Computer roles in a network**

All computers connected to a network that participate directly in the network communication are classified as hosts. Hosts can send and receive messages on the network. In modern networks, computer hosts can act as a client, a server, or as both of them. The software installed on the computer determines which role the computer plays.

Servers are hosts that have software installed that enable them to provide information, like email or web pages, to other hosts on the network. Each service requires separate server software. For example, a host requires web server software in order to provide web services to the network.

Clients are computer hosts that have software installed that enable them to request and display the information obtained from the server. An example of client software is a web browser, like Internet Explorer.

A computer with server software can provide services simultaneously to one or many clients.

Additionally, a single computer can run multiple types of server software. In a home or small business, it may be necessary for one computer to act as a file server, a web server, and an email server.

A single computer can also run multiple types of client software. There must be client software for every service required. With multiple clients installed, a host can connect to multiple servers at the same time. For example, a user can check email and view a web page while instant messaging and listening to Internet radio.

**Exercise 1**: answer the following questions:

Узлы и периферийные устройства знакомы пользователем больше чем другие компоненты сети. Узлы - это устройства, которые непосредственно отправляют и принимают сообщения в сети.

Сетевые устройства, как и сетевые носители, соединяют узлы между собой.

Так, локальный принтер, подключенный непосредственно к узлу используется как периферийное устройство. Принтер, подключенный к сетевому устройству и непосредственно участвующий в обмене данными по сети, является узлом.

–What are hosts?

- –What are the host functions?
- –How is the host role determined?
- –What information can the host as a server provide? What software is needed for these services?
- –What are clients as servers used for? Give an example.
- –What roles can be managed by one computer?
- –Can host connect multiple servers at the same time?

**Exercise 2**: translate the following word combinations:

participate directly in the network communication, to be classified as hosts; to be able to send and to receive messages on the network; to act as a client, a server, or as both of them; the software installed on the computer; to determine the role of the computer; to enable computers to provide information; to require separate server software; in order to provide web services to the network; to request and to display the information obtained from the server; computer with server software; to be able to provide services simultaneously to one or many clients; to run multiple types of server software; to act as a file server, a web server, and an email server; to run multiple types of client software; client software for every service required; to connect to multiple servers at the same time; to check email and to view a web page; while instant messaging and listening to Internet radio.

**Exercise 3:** translate the following statements:

1. Все компьютеры, подключенные к сети и непосредственно участвующие в обмене данными, называются узлами. 2. При помощи узлов сообщения отправляются и принимаются по сети. 3. Роль компьютера в сети определяется программным обеспечением. 4. Серверы - это узлы с установленным программным обеспечением, позволяющим предоставлять другим сетевым узлам информацию такую как доступ к электронной почте или различным вебстраницам. 5. Для работы каждой отдельной услуги необходимо устанавливать отдельное серверное программное обеспечение. 6. Клиенты - это компьютерные узлы с установленным программным обеспечением, позволяющим запрашивать и отображать полученную с сервера информацию. 7. Примером клиентского программного обеспечения является вебобозреватель. 8. Кроме того, на одном компьютере одновременно может быть установлено несколько типов серверного программного обеспечения. 9. В домашних или небольших корпоративных сетях одному компьютеру приходится выполнять функции файлового сервера, веб-сервера и сервера электронной почты. 10. Кроме того, на одном компьютере может быть запущено несколько типов клиентского программного обеспечения. 11. При наличии нескольких клиентов узел сможет одновременно подключаться к нескольким серверам.

**Exercise 4:** make a bilingual translation:

All computers connected to a network that participate directly in the network communication are classified as hosts. Hosts can send and receive messages on the network. In modern networks, computer hosts can act as a client, a server, or as both of them. The software installed on the computer determines which role the computer plays.

Clients are computer hosts that have software installed that enable them to request and display the information obtained from the server. An example of client software is a web browser, like Internet Explorer.

Additionally, a single computer can run multiple types of server software. In a

Серверами называются узлы с установленным программным обеспечением, позволяющим предоставлять информацию (доступ к электронной почте или вебстраницам) другим сетевым узлам. Для успешной работы каждой службы необходимо установить отдельное серверное программное обеспечение. Например, для работы веб-служб в сети на узле должно быть установлено программное обеспечение для веб-сервера.

Компьютер с установленным серверным программным обеспечением может одновременно обслуживать одного или нескольких клиентов.

home or small business, it may be necessary for one computer to act as a file server, a web server, and an email server.

Кроме того, на одном компьютере может быть запущено несколько типов клиентского программного обеспечения. Для каждой службы необходимо устанавливать клиентское программное обеспечение для каждой службы. При наличии нескольких клиентов посредством одного узла существует возможность одновременного подключения к нескольким серверам. Например, у пользователя есть возможность одновременно проверять электронную почту, просматривать веб-страницы, обмениваться сообщениями и слушать радио посредством сети.

### **Exercise 5:** render the text.

**Exercise 6:** Work in group: prepare a round table discussion on the topic "Computer roles in the network".

#### **Text 5**

### **Network topologies**

In a simple network consisting of a few computers, it is easy to visualize how all of the various components connect. As networks grow, it is more difficult to keep track of the location of each component, and how each is connected to the network. Wired networks require lots of cabling and network devices to provide connectivity for all network hosts.

When networks are installed, a physical topology map is created to record where each host is located and how it is connected to the network. The physical topology map also shows where the wiring is installed and the locations of the networking devices that connect the hosts. Icons are used to represent the actual physical devices within the topology map. It is very important to maintain and update physical topology maps to aid future installation and troubleshooting efforts.

In addition to the physical topology map, it is sometimes also necessary to have a logical view of the network topology. A logical topology map groups hosts by how they use the network, no matter where they are physically located. Host names, addresses, group information and applications can be recorded on the logical topology map.

### **Peer-to-peer networks**

Client and server software usually runs on separate computers, but it is also possible for one computer to carry out both roles at the same time. In small businesses and homes, many computers function as the servers and clients on the network. This type of network is called a peer-to-peer network.

The simplest peer-to-peer network consists of two directly connected computers using a wired or wireless connection.

Multiple PCs can also be connected to create a larger peer-to-peer network but this requires a network device, such as a hub, to interconnect the computers.

The main disadvantage of a peer-to-peer environment is that the performance of a host can be slowed down if it is acting as both a client and a server at the same time.

In larger businesses, due to the potential for high amounts of network traffic, it is often necessary to have dedicated servers to support the number of service requests.

**Exercise 1:** answer the following questions:

–Why do the wired networks require lots of cabling?

–What is a physical topology map? What is the purpose of its creation?

–What means are used to represent the actual physical devices?

- –Why does the author think that it is very important to maintain and to update physical topology map?
- –What is a logical topology map? What can be recorded on the Logical topology map?
- –How you can characterize a peer-to-peer network?
- –What connection can be used for the simplest peer-to-peer network (two directly connected computers)?
- –How to create a larger peer-to-peer network (with the help of what means is it created)?
- –What is the main disadvantage of a peer-to-peer network?

**Exercise 2**: translate the following word combinations:

network consisting of a few computers; to visualize how all of the various components connect; to keep track of the each component location; to provide connectivity for all network hosts; to be created to record where each host is located and how it is connected to the network; to show where the wiring is installed and the locations of the networking devices that connect the hosts; to represent the actual physical devices within the topology map; to maintain and update physical topology maps; to aid future installation and troubleshooting efforts; to have a logical view of the network topology; to group hosts by how they use the network; to be physically located; to be recorded on the logical topology map; to function as the servers and clients on the network; to be called a peer-to-peer network; two directly connected computers; to use a wired or wireless connection; to create a larger peer-to-peer network; to require a hub; to interconnect the computers; the main disadvantage; a peer-to-peer environment; the performance of a host; to be slowed down; due to the potential for high amounts of network traffic; to have dedicated servers; to support the number of service requests.

**Exercise 3: translate the following statements:** 

1. В сети, состоящей из нескольких компьютеров, четко видно, каким образом различные компоненты сети соединены между собой. 2. Если наблюдается процесс расширения сети, становится сложнее отслеживать местоположение каждого компонента и его связь с сетью. 3. В проводной сети для подключения ко всем узлам используется большое количество кабелей и сетевых устройств. 4. При монтаже сетей составляется карта физической топологии, на которой указано положение каждого узла и его подключения к сети. 5. На карту физической топологии наносятся все провода и сетевые устройства, соединяющие узлы, которые обозначаются в виде значков. 6. Топологические карты должны своевременно обновляться, чтобы впоследствии облегчить монтаж и устранение неполадок. 7. На логической топологической карте узлы сгруппированы по методам использования сети, независимо от их местоположения (имена и адреса узлов, информацию о группах и приложениях). 8. Клиентское и серверное программное обеспечение запускается на разных компьютерах, но данные функции могут выполняться и одним компьютером. 9. В небольших корпоративных и домашних сетях многие компьютеры одновременно выполняют функцию и сервера, и клиента. 10. Подобные сети получили название одноранговых сетей, т.е. представляют собой соединение равноправных узлов локальной вычислительной сети, отличающееся отсутствием выделенного файл-сервера. 11. Существует возможность соединения нескольких персональных компьютеров и создания крупной одноранговой сеть при помощи такого сетевого устройства, как концентратор, который представляет собой сетевой аппаратный узел, к которому подключаются все компьютеры в сети топологии "звезда"; активные концентраторы могут восстанавливать и ретранслировать сигналы; пассивные концентраторы просто выполняют коммутацию. 12. Основной недостаток одноранговой среды заключается в том, что при одновременной работе в качестве клиента и сервера скорость работы узла замедляется. 13. В крупных корпоративных сетях с большим объемом сетевого трафика часто появляется необходимость установки специализированных серверов, способных одновременно обрабатывать большое количество запросов.

**Exercise 4:** make a bilingual translation:

In a simple network consisting of a few computers, it is easy to visualize how all of the various components connect. As networks grow, it is more difficult to keep track of the location of each component, and how each is connected to the network. Wired networks require lots of cabling and network devices to provide connectivity for all network hosts.

In addition to the physical topology map, it is sometimes also necessary to have a logical view of the network topology. A logical topology map groups hosts by how they use the network, no matter where they are physically located. Host names, addresses, group information and applications can be recorded on the logical topology map.

The simplest peer-to-peer network consists of two directly connected computers using a wired or wireless connection.

The main disadvantage of a peer-topeer environment is that the performance of a host can be slowed down if it is acting as both a client and a server at the same time.

При монтаже сетей составляется карта физической топологии, на которой указано расположение каждого узла и его подключения к сети. Кроме того, на данной карте отмечены все провода и сетевые устройства, соединяющие узлы. На топологической карте физические устройства представлены в виде значков. Для того чтобы облегчить монтаж и устранение неполадок в будущем, необходимо своевременно обновлять топологические карты.

Обычно клиентское и серверное программное обеспечение запускается на разных компьютерах, но данная функция может выполняться одним компьютером. В небольших корпоративных и домашних сетях большинство компьютеры используются и как серверы, и как клиенты. Подобные сети получили название одноранговых.

Также существует возможность соединения нескольких персональных компьютеров и создания более крупной одноранговой сети, используя сетевое устройство такое как концентратор.

В крупных корпоративных сетях с большим объемом сетевого трафика часто существует необходимость установки специализированных серверов, способных одновременно обрабатывать большое количество запросов.

**Exercise 5:** summarize the text.

**Exercise 6:** Work in group: discuss advantages and disadvantages of different network topologies and of the peer-to-peer network.

### **Text 6**

### **Source, channel and destination**

The primary purpose of any network is to provide a method of information communication. From the earliest primitive human beings to the most advanced scientists of today, sharing information with others is the most significant thing in human advancement.

All communication begins with a message, or information, that must be sent from one individual or device to another. The methods used to send, to receive and to interpret messages change over time as technology advances.

All communication methods have three common elements. The first of these elements is the message source, or sender. Message sources are people, or electronic devices, that need to communicate a message to other individuals or devices. The second element of communication is the destination, or receiver, of the message. The destination receives the message and interprets it. A third element, called a channel, provides the pathway over which the message can travel from source to destination.

### **Communication rules**

In any conversation between two people, there are many rules, or protocols, that the two must follow in order for the message to be successfully delivered and understood. Among the protocols for successful human communication are: identification of sender and receiver; agreed-upon medium or channel (face-to-face, telephone, letter, photograph); appropriate communication mode (spoken, written, illustrated, interactive or one-way); common language; grammar and sentence structure; speed and timing of delivery.

Imagine what would happen if no protocols or rules existed to govern how people communicate with each other. Would you be able to understand them? Are you able to read the paragraph that does not follow commonly accepted protocols?

Protocols are specific to the characteristics of the source, channel and destination of the message. The rules used to communicate over one medium, like a telephone call, are not necessarily the same as communication using another medium, such as a letter.

Protocols define the details of how the message is transmitted, and delivered. This includes issues of message format, message size, timing, encapsulation, encoding, standard message pattern.

Many of the concepts and rules that make human communication reliable and understandable also apply to computer communication.

**Exercise 1:** answer the following questions:

–How can the primary network purpose be characterized?

–What are the common elements of any communication method?

–How can the message delivery and understanding be carried out?

–How can protocols be determined (what are protocols)?

–Do the communication rules over different mediums differ from one another?

–What do protocols define?

**Exercise 2:** translate the following word combinations:

the primary purpose of any network; to provide a method of information communication; the earliest primitive human beings to the most advanced scientists of today; sharing information with others; human advancement; to begin with a message, or information; to be sent from one individual or device to another; to be changed over time as technology advances; message source or sender; to communicate a message to other individuals or devices; the destination or receiver of the message; an element called a channel; to provide the pathway over which the message can travel from source to destination; to follow some rules in order for the message to be successfully delivered and understood; the protocols for successful human communication; identification of sender and receiver; agreed-upon medium or channel (face-to-face, telephone, letter, photograph); appropriate communication mode (spoken, written, illustrated, interactive or one-way); common language; grammar and sentence structure; speed and timing of delivery; to govern how people communicate with each other; to read the paragraph that does not follow commonly accepted protocols; characteristics of the source, channel and destination of the message; the rules used to communicate over one medium, like a telephone call; communication using another medium, such as a letter; to define the details of how the message is transmitted and delivered; message format, message size, timing, encapsulation, encoding, standard message pattern; to apply to computer communication.

**Exercise 3:** translate the following statements:

1. Основная задача любой сети заключается в передаче определенной информации. 2. Общение крайне важно для развития любого человеческого существа, начиная от первых человеческих существ до самых продвинутых ученых современности. 3. Любой обмен информацией начинается с сообщения, которое нужно передать от одного человека или устройства к другому. 4. Со временем, в процессе совершенствования технологий, методы отправки, получения и интерпретации сообщений изменяются. 5. Все методы коммуникации имеют три общих элемента: источник сообщения (отправитель); адресат (получатель); канал передачи. 6. В беседе между двумя людьми соблюдается большое количество правил, или протоколов, которым должны следовать оба собеседника для того, чтобы сообщение было успешно доставлено и его содержание было адекватно воспринято и понято. 7. Представьте себе ситуацию отсутствия протоколов общения людей друг с другом. 8. Выбор протоколов зависит от характеристик источника, канала и адресата сообщения. 9. Многие концепции и правила, которые делают человеческое общение более надежным и понятным, применяются и при обмене данными с использованием компьютера.

**Exercise 4:** make a bilingual translation:

The primary purpose of any network is to provide a method of information communication. From the earliest primitive human beings to the most advanced scientists of today, sharing information with others is the most significant thing in human advancement.

All communication methods have three common elements. The first of these elements is the message source, or sender. Message sources are people, or electronic devices, that need to communicate a message to other individuals or devices. The second element of communication is the destination, or receiver, of the message. The destination receives the message and interprets it. A third element, called a channel, provides the pathway over which the message can travel from source to destination.

Imagine what would happen if no protocols or rules existed to govern how people communicate with each other. Would you be able to understand them? Are you able to read the paragraph that does not follow commonly accepted protocols?

Protocols define the details of how the message is transmitted, and delivered. This includes issues of message format, message size, timing, encapsulation, encoding, standard message pattern.

Любой процесс обмена информацией начинается с передачи сообщения от одного человека или устройства к другому. В процессе совершенствования технологий происходит изменение методов отправки, получения и интерпретации сообщений.

В беседе между двумя людьми существует большое количество правил, или протоколов, которым необходимо следовать обоим собеседникам для успешной доставки сообщение и его адекватного понимания. К категории протоколов обмена информацией между людьми относятся следующие: идентификация отправителя и получателя; выбор средства или канала связи (личный разговор, телефон, письмо, фотография); соответствующий режим обмена данными (устная или письменная речь, иллюстрации, интерактивная или односторонняя связь); общий, понятный каждому собеседнику язык; грамматическая структура и структура предложения; скорость и время доставки.

Выбор протоколов зависит от характеристик источника, канала связи и адресата сообщения. Правила общения с помощью одного средства связи (например, телефона) не обязательно совпадают с правилами другого средства связи (например, почты).

Многие концепции и правила, которые делают человеческое общение более надежным и понятным, применяются и при обмене данными посредством компьютера.

**Exercise 5:** make a brief summary of the given article.

**Exercise 6:** work in groups: imagine the situation if the communication protocols would not exist?

#### **Text 7**

#### **Message encoding**

One of the first steps for sending a message is encoding it. Written words, pictures, and spoken languages each of them uses a unique set of codes, sounds, gestures, and/or symbols to represent the thoughts being shared. Encoding is the process of converting thoughts into language, symbols, or sounds, for their transmission. Decoding reverses this process in order to interpret the thought.

Imagine a person watching a sunset and then calling someone else to talk about how beautiful the sunset is. To communicate the message, the sender must first convert (encode) their thoughts and perceptions about the sunset into words. The words are spoken into the telephone using the sounds and inflections of spoken language that convey the message. On the other end of the tele-

phone line, the person listening to the description, receives and decodes the sounds in order to visualize the image of the sunset described by the sender.

Encoding also occurs in computer communication. Encoding between hosts must be in an appropriate form for the medium. Messages sent across the network are first converted into bits by the sending host. Each bit is encoded into a pattern of sounds, light waves, or electrical impulses depending on the network media over which the bits are transmitted. The destination host receives and decodes the signals in order to interpret the message.

### **Message formatting**

When a message is sent from source to destination, it must use a specific format or structure. Message formats depend on the type of message and the channel that is used to deliver the message.

Letter writing is one of the most common forms of written human communication. For centuries, the agreed format for personal letters has not changed. In many cultures, a personal letter contains the following elements: an identifier of the recipient; salutation or greeting phrases; the message content; a closing phrase; an identifier of the sender.

In addition to the correct format, most personal letters must also be enclosed (encapsulated) in an envelope for delivery. The envelope has the address of the sender and receiver on it, each located at the proper place on the envelope. If the destination address and formatting are not correct, the letter is not delivered.

The process of placing one message format (the letter) inside another message format (the envelope) is called encapsulation. De-encapsulation occurs when the process is reversed by the recipient and the letter is removed from the envelope.

A letter writer uses an accepted format to ensure that the letter is delivered and understood by the recipient. In the same way, a message that is sent over a computer network follows specific format rules for it to be delivered and processed. Just as a letter is encapsulated in an envelope for delivery, so computer messages are encapsulated. Each computer message is encapsulated in a specific format, called a frame, before it is sent over the network. A frame acts like an envelope; it provides the address of the intended destination and the address of the source host.

The frame format and contents are determined by the type of message being sent and the channel over which it is communicated. Messages that are not correctly formatted are not successfully delivered to or processed by the destination host.

**Exercise 1:** answer the following questions:

–What is the first step for a message sending?

- –What does the speaker represent by a set of codes, sounds, gestures and symbols?
- –Characterize the encoding process.
- –What is a decoding process?
- –Describe the process of a beautiful sunset explanation for another person who calls you using a telephone.
- –Describe the process of message encoding which is sent across a network?
- –What do message formats depend on?
- –What does a letter consist of?

**Exercise 2**: translate the following word combinations:

to use a unique set of codes, sounds, gestures, and/or symbols; to represent the thoughts being shared; converting thoughts into language, symbols, or sounds, for their transmission; in order to interpret the thought; a person watching a sunset; to call someone else to talk about how beautiful the sunset is; to communicate a message; to convert (encode) someone's thoughts and perceptions into words; to use the sounds and inflections of spoken language; to convey the message; to receive and to decode the sounds in order to visualize the image described by the sender; to occur in computer communication; to be in an appropriate form for the medium; to be sent across the network; to be converted into bits by the sending host; to be encoded into a pattern of sounds, light waves, or electrical impulses depending on the network media over which the bits are transmitted; to receive and to decode the signals in order to interpret the message; to be sent from source to destination; to

use a specific format or structure; to depend on the type of message and the channel that is used to deliver the message; the most common form of written human communication; to contain an identifier of the recipient; salutation or greeting phrases; the message content; a closing phrase; an identifier of the sender; in addition to the correct format; to be enclosed (encapsulated) in an envelope for delivery; to be located at the proper place on the envelope; the process of placing one message format (the letter) inside another message format (the envelope); to be called encapsulation; to be reversed by the recipient; to use an accepted format to ensure that the letter is delivered and understood by the recipient; to sent over a computer network; to follow specific format rules for it to be delivered and processed; to be encapsulated in a specific format; to be called a frame; to provide the address of the intended destination and the address of the source host; to be determined by the type of message being sent and the channel over which it is communicated.

**Exercise 3:** translate the following statements:

1. Кодирование является одним из первых этапов отправки сообщения. 2. При передаче мыслей с помощью текста, рисунков или разговорного языка используются уникальные наборы кодов, звуков, жестов и/или символов. 3. Кодирование - это процесс преобразования мыслей в слова, символы или звуки для их последующей передачи. 4. Декодирование представляет собой обратный процесс, то есть расшифровку переданной мысли. 5. Кодирование используется при обмене данными при помощи компьютера. 6. Узел-отправитель преобразует передаваемое по сети сообщение в биты. 7. Каждый бит кодируется набором звуков, световых волн или электрических импульсов, в зависимости от типа сети, хост-адресат принимает и декодирует сигналы и интерпретирует сообщение. 8. При отправке сообщения от источника к адресату необходимо использовать определенный формат или структуру сообщения. 9. Письмо включает в себя следующие элементы: идентификация получателя; форма приветствия; содержание сообщения; заключительная фраза; идентификация отправителя. 10. Для отправки письменного сообщения по почте его нужно не только грамотно составить, но и правильно заполнить конверт, так как если данные окажутся неверными, то письмо не дойдет до адресанта. 11. Процесс размещения сообщения одного формата (письмо) внутри другого (конверт) называется инкапсуляцией. 12. Для доставки и обработки письма в компьютерной сети необходимо придерживаться определенных правил форматирования. 13. Подобно тому, как письмо вкладывается в конверт, компьютерное сообщение также инкапсулируется. 14. Для каждого сообщения используется особый формат, называемый фреймом. 15. В каждом фрейме заложена информация об адресе узла-отправителя и узла-получателя. 16. Формат и содержимое фрейма зависят от типа сообщения и канала его передачи.

**Exercise 4:** make a bilingual translation:

One of the first steps for sending a message is encoding it. Written words, pictures, and spoken languages each of them uses a unique set of codes, sounds, gestures, and/or symbols to represent the thoughts being shared. Encoding is the process of converting thoughts into language, symbols, or sounds, for their transmission. Decoding reverses this process in order to interpret the thought.

Encoding also occurs in computer communication. Encoding between hosts must be in an appropriate form for the medium. Messages sent across the network are first converted into bits by the sending host. Each bit is encoded into a pattern of sounds, light waves, or electrical impulses depending Представьте себе человека, который смотрит на закат и звонит другому, чтобы обсудить с ним красоту увиденного. Чтобы передать сообщение, отправителю, прежде всего, адресанту необходимо преобразовать свои мысли и впечатления от заката в слова. При разговоре по телефону слова преобразуются в звуки и интонацию разговорного языка, посредством которых передается информация. Адресат на другом конце телефонной линии слушает описание заката, воспринимает и декодирует звуки, мысленно создавая представление о том, что описывает отправитель.

### **Форматирование сообщения**

При отправке сообщения от источника к адресату необходимо использовать on the network media over which the bits are transmitted. The destination host receives and decodes the signals in order to interpret the message.

Letter writing is one of the most common forms of written human communication. For centuries, the agreed format for personal letters has not changed. In many cultures, a personal letter contains the following elements: an identifier of the recipient; salutation or greeting phrases; the message content; a closing phrase; an identifier of the sender.

The process of placing one message format (the letter) inside another message format (the envelope) is called encapsulation. De-encapsulation occurs when the process is reversed by the recipient and the letter is removed from the envelope.

The frame format and contents are determined by the type of message being sent and the channel over which it is communicated. Messages that are not correctly formatted are not successfully delivered to or processed by the destination host.

определенный формат или структуру. Формат зависит от типа сообщения и канала его доставки.

Большинство личной корреспонденции необходимо не только составить в правильном формате, но и запечатать в конверт для доставки. На конверте, в специально отведенном месте, пишется адрес отправителя и получателя. Если адресат или формат неверен, письмо не дойдет.

Чтобы письмо нашло своего получателя и было им адекватно воспринято, автор должен использовать общепринятый формат. Аналогичным образом, для доставки и обработки писем в компьютерной сети необходимо придерживаться определенных правил форматирования. Подобно тому, как письмо вкладывается в конверт, компьютерное сообщение также инкапсулируется. Для каждого сообщения используется особый формат, который называется фреймом. Функции фрейма и конверта являются примерно одинаковыми; фрейм содержит информацию об адресе узла-отправителя и узла-получателя.

### **Перечень вопросов к зачету (3 семестр):**

- 1. Computers in everyday life.
- 2. Different types of computers.
- 3. Components of a computer.
- 4. The motherboard
- 5. Keyboard
- 6. Mouse.
- 7. Types of Input devices.
- 8. Types of output devices.

### **Перечень вопросов к диф. зачету (4 семестр):**

- 1. Types of storage devices.
- 2. LAN.
- 3. WAN.
- 4. Types of network topology.
- 5. Different types of communication.
- 6. Email and Newsgroups.
- 7. Everyday uses of computers.
- 8. Types of computer.
- 9. Parts of a computer.

ФОС: Контрольный текст на аудирование; публицистический текст; эссе; монологописание; диалог – расспрос; диалог-обмен мнениями / диалог- убеждение (в рамках ролевых игр по обозначенной проблематике); презентация, кейс – изучение.

### **Таблица 9 – Примеры оценочных средств с ключами правильных ответов**

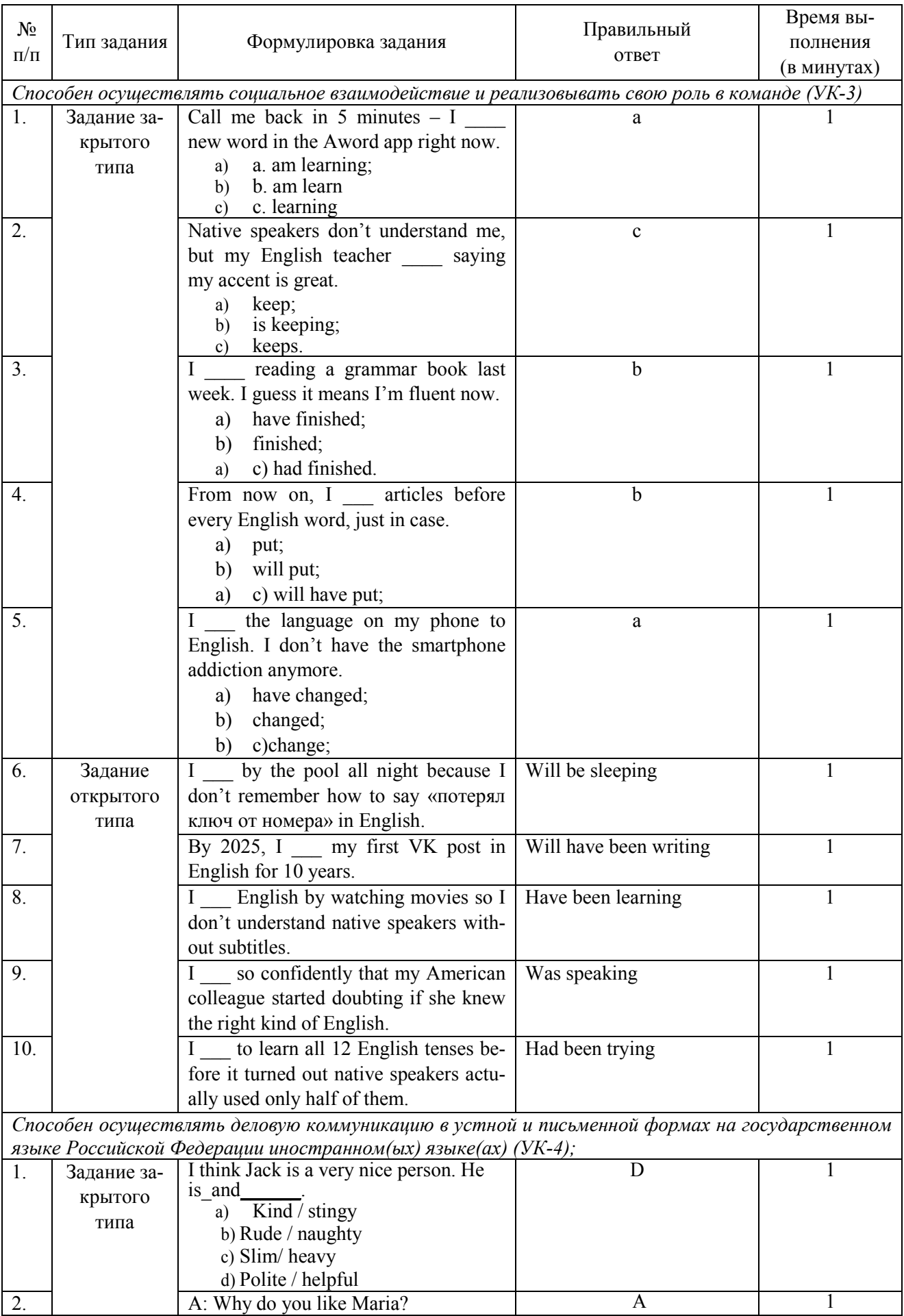

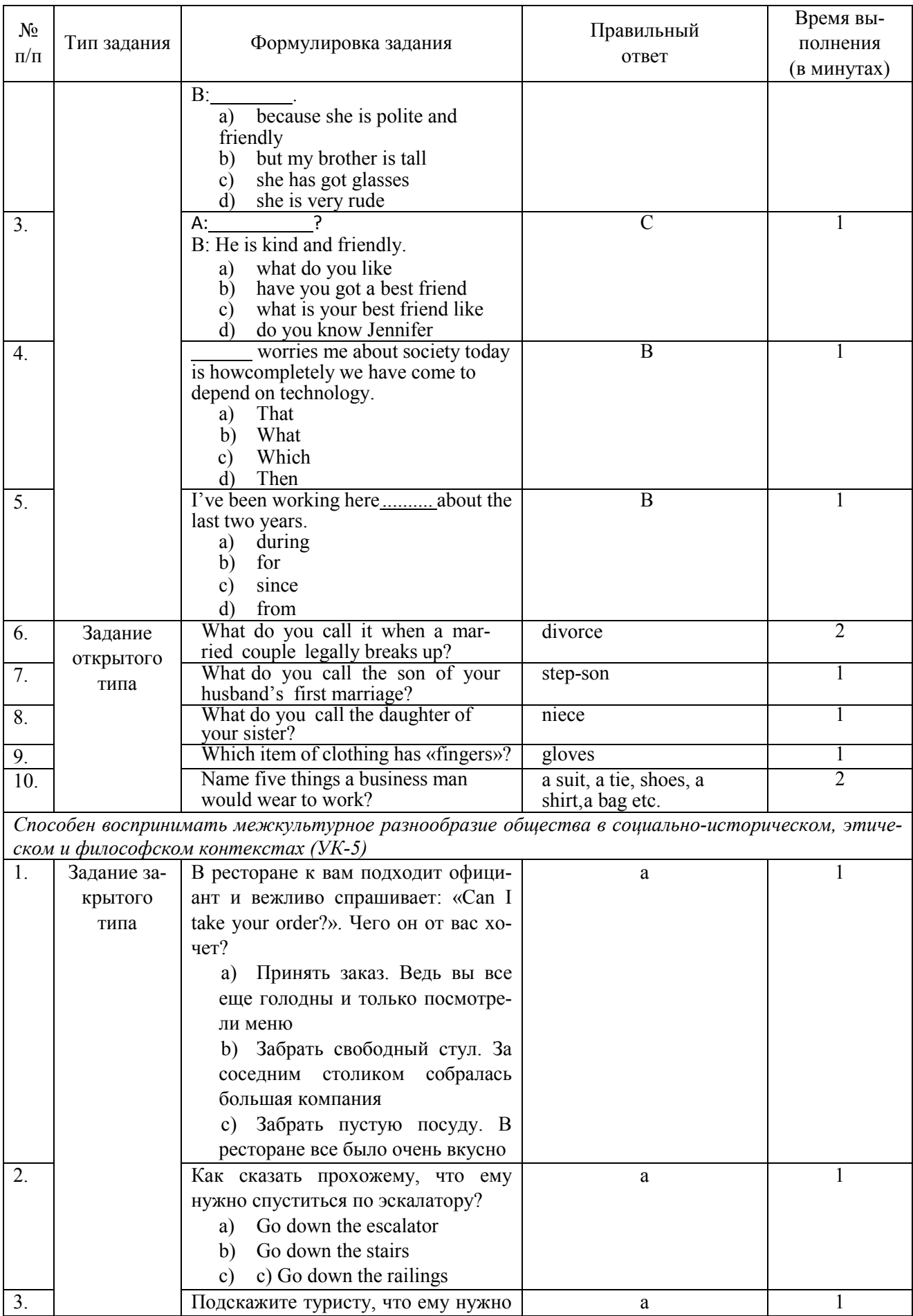

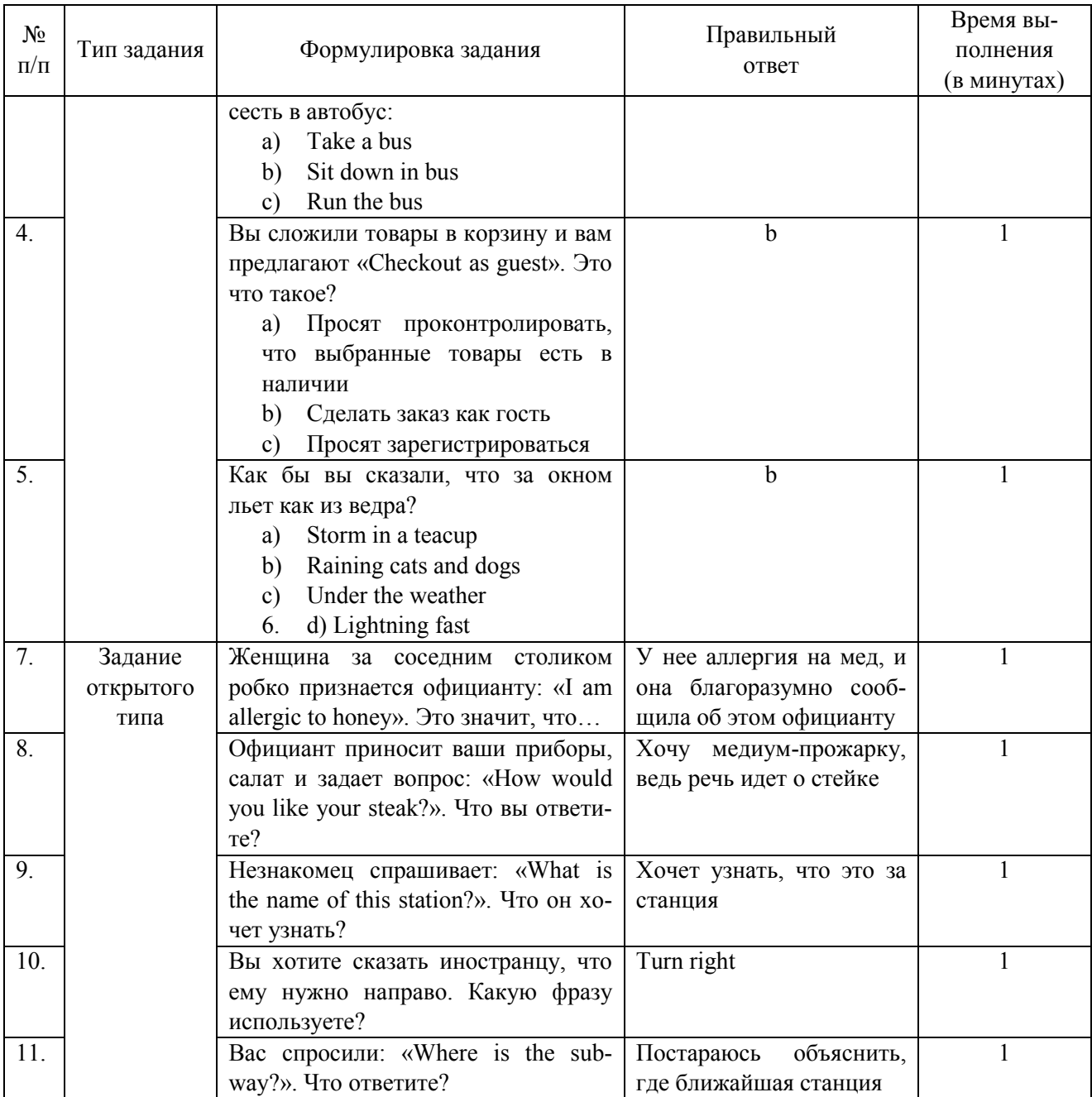

### **7.4. Методические материалы, определяющие процедуры оценивания результатов обучения по дисциплине**

This course is intended for students of computing and information technology with an English level of beginner plus to lower-intermediate. The book is also intended for professionals who have not studied English formally for some time, and wish to refresh their knowledge of the language within the context of their specialism. The course aims to develop students' language skills in the context of computing and information technology with emphasis on reading, listening, speaking, and writing - in that order. The language content has a number of strands: firstly, key points of grammar and key functions appropriate to this level are covered; secondly, language items important for decoding texts in the specialism are included (around 400 terms in computing and information technology are introduced); thirdly, language skills are developed as outlined below.

The skill of reading for information is developed by means of a wide range of practical reading tasks, based on a variety of authentic texts in the specialism. The texts are drawn from genres such as textbooks, newspapers, popular computing magazines, Internet newsgroups, screen displays, web pages, manuals, and advertisements.

The skill of listening for information is developed from a range of inputs, including interviews with students and professionals in computing and information technology, specialists describing aspects of hardware and software, simulated voice-mail, and email attachments. In addition to listening for specific information, the listening activities aim to develop the skills of listening for the main points in a description, explanation, or argument.

The course develops the students' ability to participate in simple exchanges of information and opinions in the context of the specialism. There is an emphasis on survival skills, such as strategies for coping with not understanding and not being understood.

Students learn to write simple instructions, descriptions, and explanations about topics in computing and information technology.

| $N_{2}$          | Контролируемые                            | Количество  | Максимальное | Срок представления |
|------------------|-------------------------------------------|-------------|--------------|--------------------|
| $\Pi/\Pi$        | мероприятия                               | мероприятий | количество   |                    |
|                  |                                           | /баллы      | баллов       |                    |
| 3 семестр        |                                           |             |              |                    |
| 1.               | Домашнее задание                          | 4/8         | 32           | На занятии         |
| $\overline{2}$ . | Устный опрос                              | 4/7         | 28           | На занятии         |
| 3.               | Практические задания                      | 3/10        | 30           | На занятии         |
| Всего            |                                           |             | 90           |                    |
| Блок бонусов     |                                           |             |              |                    |
| 5.               | Посещение занятий                         | 1 занятие   | 5            | Каждое занятие     |
| 6.               | Своевременное выполнение всехзада-<br>ний | 1 занятие   | 5            | Каждое занятие     |
| Всего            |                                           |             | 10           |                    |
| <b>ИТОГО</b>     |                                           |             | <b>100</b>   |                    |
| $N_2$            | Контролируемые                            | Количество  | Максимальное | Срок представления |
| $\Pi/\Pi$        | мероприятия                               | мероприятий | количество   |                    |
|                  |                                           | /баллы      | баллов       |                    |
| 4 семестр        |                                           |             |              |                    |
| 1.               | Домашнее задание                          | 4/8         | 32           | На занятии         |
| 2.               | Устный опрос                              | 4/7         | 28           | На занятии         |
|                  | Практические задания                      | 3/10        | 30           |                    |
| Всего            |                                           |             | 90           |                    |
| Блок бонусов     |                                           |             |              |                    |
| 5.               | Посещение занятий                         | 1 занятие   | 5            | Каждое занятие     |
| 6.               | Своевременное выполнение всехзада-<br>ний | 1 занятие   | 5            | Каждое занятие     |
| Всего            |                                           |             | 10           |                    |
| <b>ИТОГО</b>     |                                           |             | 100          |                    |

**Таблица 10 – Технологическая карта рейтинговых баллов по дисциплине** 

### **Таблица 11 – Система штрафов (для одного занятия)**

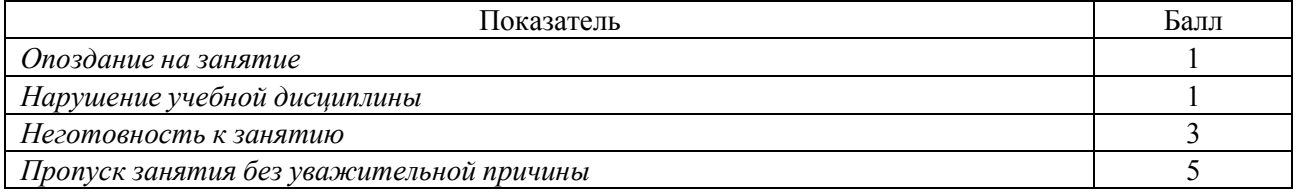

### **Таблица 12 – Шкала перевода рейтинговых баллов в итоговую оценку за семестр по дисциплине**

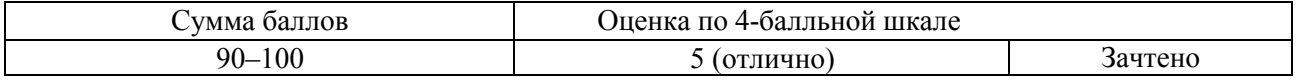

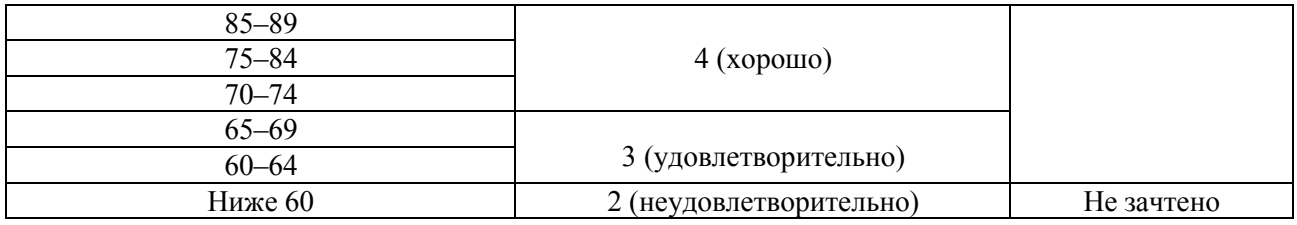

Преподаватель, реализующий дисциплину, в зависимости от уровня подготовленности обучающихся может использовать иные формы, методы контроля и оценочные средства, исходя из конкретной ситуации.

## **8. УЧЕБНО-МЕТОДИЧЕСКОЕ И ИНФОРМАЦИОННОЕ ОБЕСПЕЧЕНИЕ ДИСЦИПЛИНЫ**

## **8.1 Основная литература:**

1. Eric H. Glendenning, John McEvan Basic English for computing – Oxford University Press, 2016, 136 ps.

2. Голицынский Ю.Б. Грамматика: Сборник упражнений. – СПб.: КАРО, 2006.

3. Коммуникативная грамматика. – Астрахань. Издательский дом «Астраханский университет», 2006.

4. Словарь иностранных слов под ред. Петрова Ф.Н. – М., 2004, 1165 с.

5. Хоменко С.А., Скалабан В.Ф., Крупенникова А.Г. Английский язык для студентов технических вузов – Минск, 2005, 159с.

6. Хорень Р.В., Практическая грамматика английского языка. English Grammar Practice: учеб. пособие / Р.В. Хорень, И.В. Крюковская, Е.М. Стамбакио - Минск: РИПО, 2016. - 566 с. - ISBN 978-985-503-639-6 - URL: http://www.studentlibrary.ru/book/ISBN9789855036396.html (ЭБС «Консультант студента»)

## **8.2 Дополнительная литература:**

1. English [Текст] Газета / гл. редактор А. Громушкина. – М.: Изд. дом «Первое сентября». – 2005-2010 2006- 2010

2. The Moscow News [Текст] Газета на английском языке / ген. Директор Тимур Рудников. – М.: НСО «ЕН» «Moscow News» 2005- 2010

3. Вышинская Э.М. 365 устных тем по английскому языку: для школьников и абитуриентов / Э.М. Вышинская. – М.: РИПОЛ классик: ДОМ.XXI век, 2009. – 445 с. ISBN 978-5- 386-01025-6 (для РИПОЛ классик) ISBN 978-5-91213-085-4 (для ДОМ.XXI век) 2009

4. Евсюкова, Т.В. English. Практический курс. / Евсюкова Т.В., С.И. Устименко Ростов н/Д: Феникс, 2001. – 480 с. - Серия «Учебники и учебные пособия» 2001

5. Кабешева Е.В. Английский язык: учеб. пособие / Е.В. Кабешева, Е.М. Гайкова, М.И. Чигринец - Минск: Выш. шк., 2014. - 175 с. - ISBN 978-985-06-2488-8 - URL: http://www.studentlibrary.ru/book/ISBN9789850624888.html (ЭБС «Консультант студента»).

6. Левашова, В.А. Современная Британия = Britain Today: учебное пособие по страноведению / В.А. Левашова. - Издание 2- е, испр. - М.: Высшая школа, 2007. - 240 с.

7. Леонович, О.А. Страноведение Великобритании: учебное пособие для вузов / О. А. Леонович. - 3- е изд. - М.: КДУ, 2005. - 253 с.

## **8.3 Интернет-ресурсы, необходимые для освоения дисциплины**

1. Электронная библиотечная система (ЭБС) ООО «Политехресурс» «Консультант студента». www.studentlibrary.ru

# **9. МАТЕРИАЛЬНО-ТЕХНИЧЕСКОЕ ОБЕСПЕЧЕНИЕ ДИСЦИПЛИНЫ**

Для практических занятий используются учебные аудитории АГУ, мультимедийные аудитории.

Рабочая программа дисциплины при необходимости может быть адаптирована для обучения (в том числе с применением дистанционных образовательных технологий) лиц с

ограниченными возможностями здоровья, инвалидов. Для этого требуется заявление обучающихся, являющихся лицами с ограниченными возможностями здоровья, инвалидами, или их законных представителей и рекомендации психолого-медико-педагогической комиссии. Для инвалидов содержание рабочей программы дисциплины может определяться также в соответствии с индивидуальной программой реабилитации инвалида (при наличии).